## **CREER UNE SURFACE LUNAIRE**

**En reprenant toujours le tutorial précédent, on va créer une surface lunaire en 1er plan.** 

**Créez un "patch grid" que vous mettrez juste devant la caméra. Appliquez-y un "modifier noise" avec ces paramètres:** 

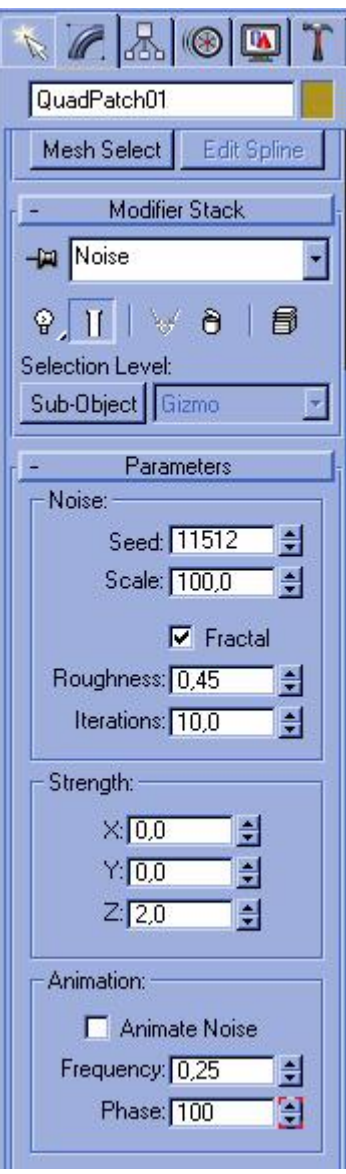

**Ensuite, il faut s'occuper de la texture :** 

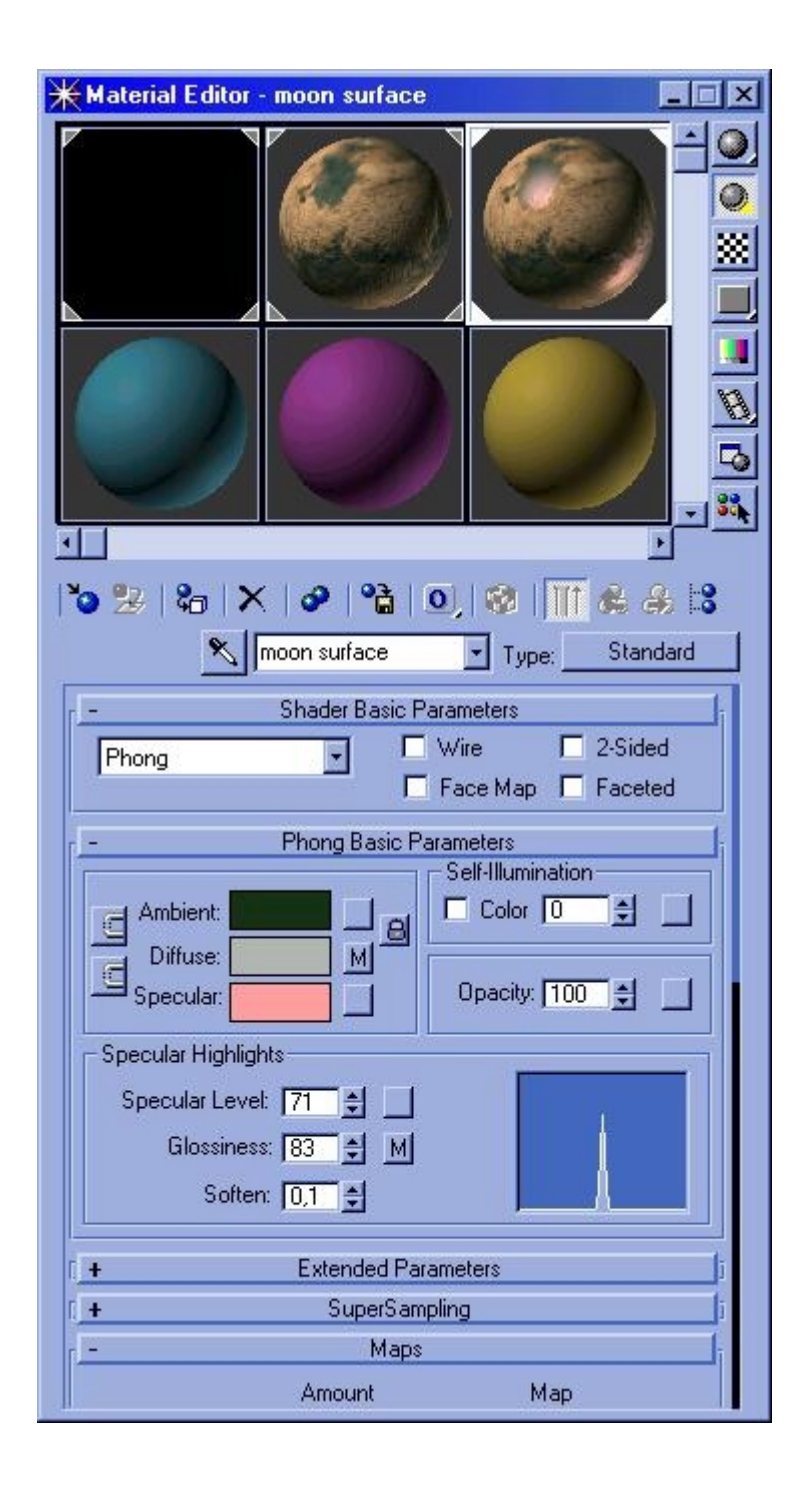

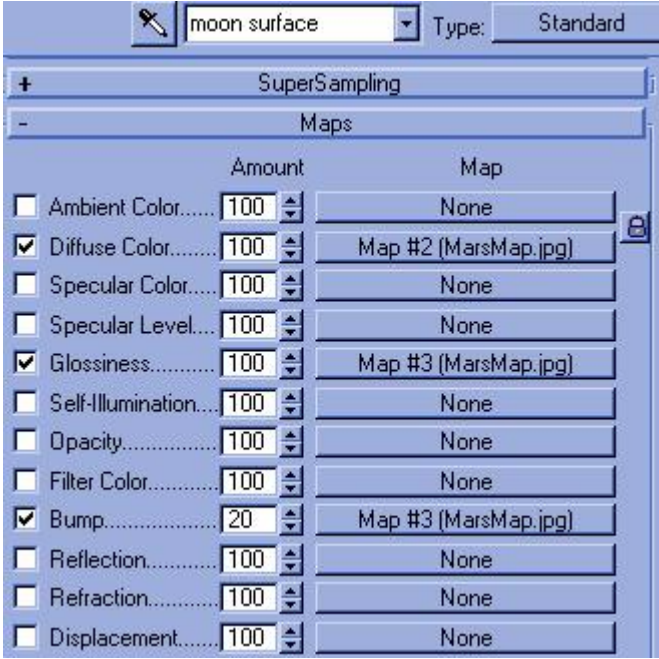

La texture reste assez simple puisqu'elle reprend la texture de la pInnète en la rendant plus<br>réfléchissante.

Voilà le résultat :

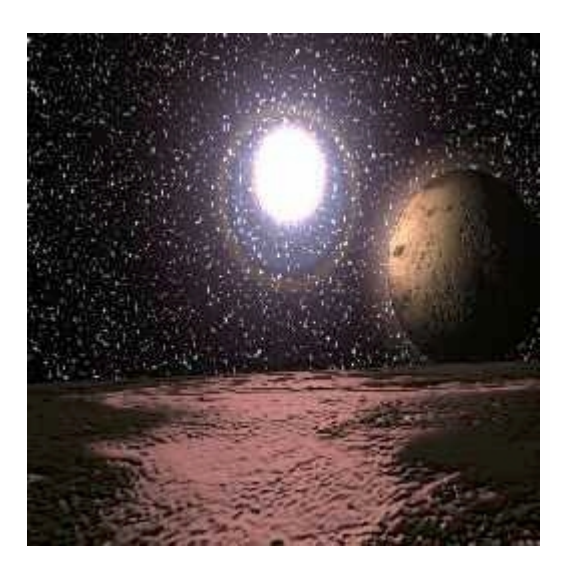

© David GUILLAUME